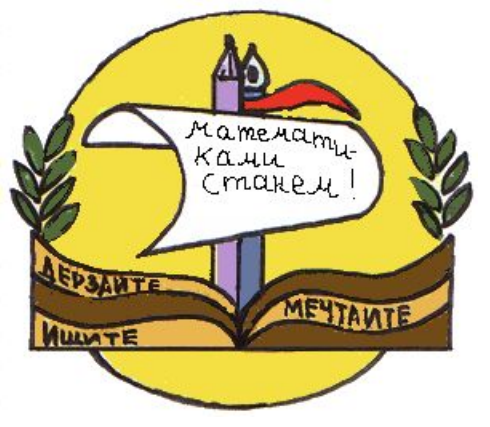

# **Умножение** одночлена на многочлен

Автор: Макарова Татьяна Павловна, учитель математики высшей категории ГБОУ СОШ №618 г. Москвы

**Тип урока:** 

урок закрепления и совершенствования знаний.

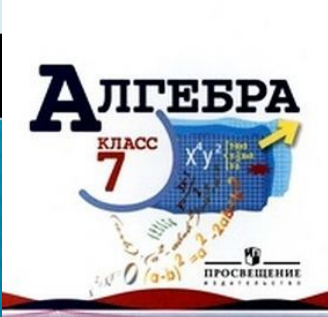

- *Учебная***: применение алгоритма умножения одночлена на многочлен на практике.**
- *Методическая***: организовать работу класса по закреплению темы «Умножение одночлена на многочлен».**
- *Развивающие***: формирование приемов логического мышления, умения анализировать; развивать эмоции учащихся, создавая с этой целью в ходе урока эмоциональные ситуации удивления, восторга, занимательности.**
- *Воспитательные***: воспитание аккуратности; формирование у учащихся стремления к совершенствованию знаний. Работать над повышением грамотности устной и письменной речи учащихся, следить за осанкой учащихся при письме. Учить умению слушать.**

Цели уроқа:

# Решим устно задачи

#### □ № 1. Выполнить умножение одночленов

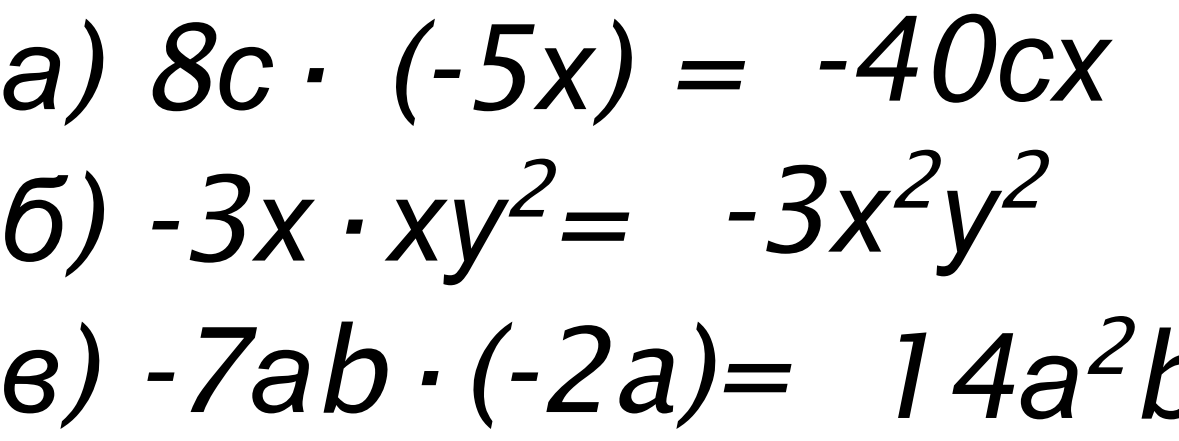

## Решим устно задачи

#### п №2. Решить уравнение a)  $8x=24$  $x = 3$

 $y = -7$ 

 $Z = 9$ 

$$
(6) -4y=28
$$

$$
(6.62) - 54
$$

### Решим устно задачи

### п №3. Выполнить умножение одночлена на многочлен

a) 
$$
2y \cdot (y-1) = 2y^2 - 2y
$$

# 6)  $3a \cdot (a-b+4) = 3a^2 - 3ab + 12a$

#### 1. Что называют одночленом?

Одночленом называется выражение, которое содержит числа, натуральные степени переменных и их произведения, и при этом не содержит никаких других действий с этими числами и переменными.

Например:  $-5ax^3$ ,  $a^3c^2xy$ ,  $-7$ ,  $x^3$ ,  $-a$ .

#### 2. Что называют многочленом?

Сумму одночленов называют **МНО2ОЧЛЕНОМ** 

Например:  $3a^2$  + ab + 5 b<sup>3</sup> 3. Что значит одночлен записан в стандартном виде?

Одночлен, записанный виде  $\theta$ произведения числового множителя стоящего на первом **Mecme**  $\boldsymbol{U}$ степеней различных переменных

Например:  $2x^3a^2(-3)(x^3)^2 = -6a^2x^9$ .

4. Что значит многочлен записан в стандартном виде? *Многочлен записан в стандартном виде*, *если каждый его член является одночленом стандартного вида*, *и многочлен не содержит подобных слагаемых*.

**Например:**  $17ab^2c^3 + 4bc^2 + 8b^2 + c + 2$ 

# 5. Правила раскрытия скобок

*Если перед скобками стоит знак* «+», *то скобки опускаются*, *а члены записываются с теми же знаками*.

*Если перед скобками стоит знак минус*, *то скобки опускаются*, *а члены записываются с противоположными знаками*.

**а + (b + с) = а + b + с -(а + b) = -a - b.**

**6**. Как умножить многочлен на одночлен? Чтобы умножить одночлен на многочлен, надо умножить этот одночлен на каждый из членов многочлена.

*a(b+c)=ab+ac*

**6**. Как умножить многочлен на одночлен? Чтобы умножить одночлен на многочлен, надо умножить этот одночлен на каждый из членов многочлена.

*a(b+c)=ab+ac*

# Тренинг

### Выполнить умножение  $1\sqrt{3x}$   $\cdot$   $(-x^3 + x - 5) =$ Представьте в виде многочлена  $\sigma$  -  $a^2 \cdot (3a - 5) + 4a \cdot (a^2 - a) =$ Решите уравнение  $1 \text{ } 3y \cdot (4y - 1) - 2y \cdot (6y - 5) = 9y - 8(3 + y);$  $\frac{1}{2}$  3x + 5 x + 1 = 1  $5<sup>3</sup>$

# Самостоятельная работа

- 1. Закончите выполнение **УМНОЖЕНИЯ**
- a)  $5a \cdot (3x y) = 15ax...$
- $(1\ 6) x^2 \cdot (x^3 4x + 2) = x^5...$
- 2. Упростите выражение
- a)  $5x \cdot (x + 1) 3x(2 x)$
- $\sqrt{1}$  6) 4a<sup>2</sup> · (a + 1) · a · (a<sup>2</sup>+2)
- 3. Решите уравнение

a) 
$$
12 - 4 \cdot (3 - 2x) = 3 \cdot (5 + x)
$$
.

$$
\frac{x}{4} + \frac{x+1}{5} = 2
$$

1. Закончите выполнение **УМНОЖЕНИЯ** a)  $7x \cdot (x^2 - 4x + 3) = 7x^3...$ 6)  $12c \cdot (c^3 + c^2 - 3c - 1) = 12c^4...$ 2. Упростите выражение a)  $5x (x + 8) - 4x (x + 6)$ 6)  $12a \cdot (a + 1) - 6a \cdot (2a - 4)$ 3. Решите уравнение a)  $2 \cdot (2x + 3) = 8 \cdot (1 - x) - 5 \cdot (x - 2)$ .

$$
\frac{x+2}{4} - \frac{x}{2} = -1
$$

#### I уровень

#### 2 уровень

## Домашнее задание. Повторить правила (п. 24-26), решить задания №680 (*а*,*б*), 683 (*б*,*г*,*е*).

**Класс всегда идёт вперёд И никогда не отстаёт**

# Источники

 http://images.yandex.ru/yandsearch?text=%D1%8D%D0%BC%D0%B1%D0%BB%D0%B5%D0 %BC%D0%B0%20%D1%83%D1%80%D0%BE%D0%BA%D0%B0%20%D0%BC%D0%B0%D1%82%D 0%B5%D0%BC%D0%B0%D1%82%D0%B8%D0%BA%D0%B8&img\_url=900igr.net%2Fdatai%2F matematika%2FUroki-matematiki-v-shkole%2F0022-030-Puankare-skazal-chto-zhizn-ukra shajut-dve-veschi-izuchenie-matematiki-i.png&pos=4&rpt=simage

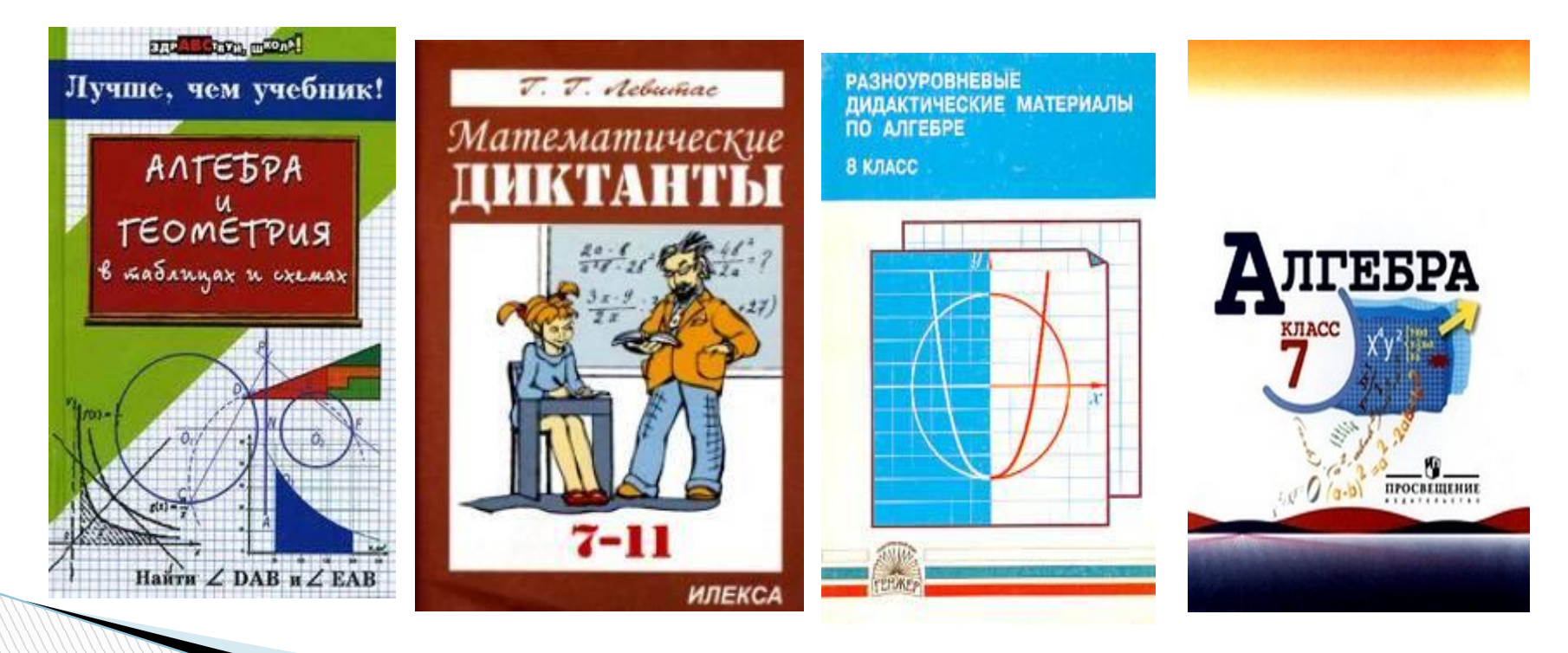